# **Drill 101**

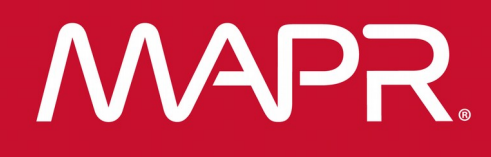

MapR Confidential © 2018 MapR Technologies 1

**Leon Clayton - Principal Solutions Engineer** 

### **{"about" : "me"}**

### **Leon Clayton**

- MapR
	- Solution Architect
- EMC
	- EMEA Isilon Lead
- NetApp
	- Performance Team Lead
- Philips
	- HPC team lead
- Royal Navy
	- Type 42 Real time systems engineer

• [lclayton@mapr.com](mailto:tug@mapr.com)

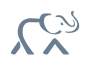

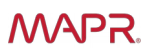

# **Foundation For A Global Data Fabric**

### MapR Converged Data Platform

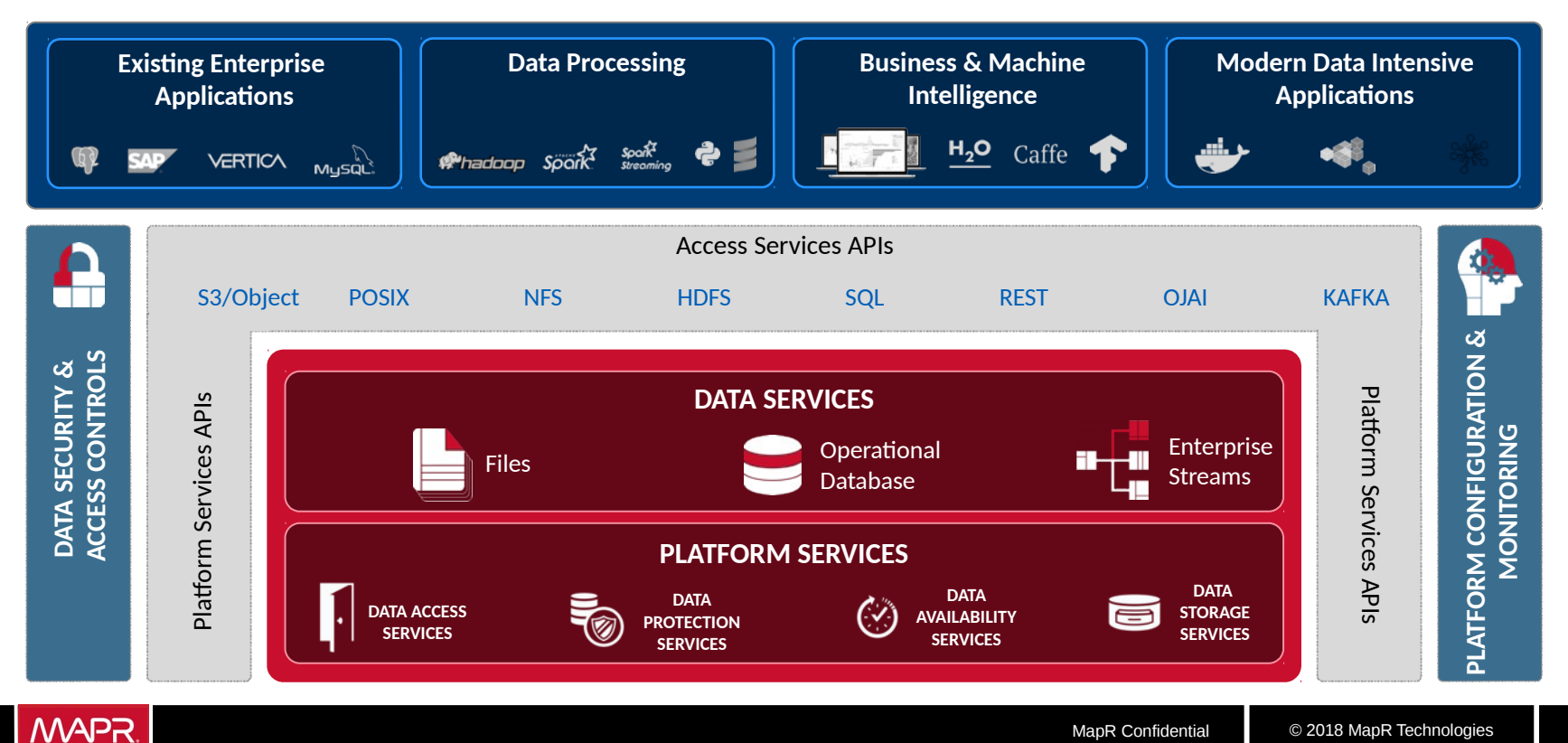

### **Agenda**

- Why Drill?
- Some Drilling with Open Data
- How does it work?

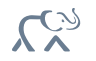

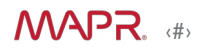

## **Data Increasingly Stored in** *Non-Relational* **Datastores**

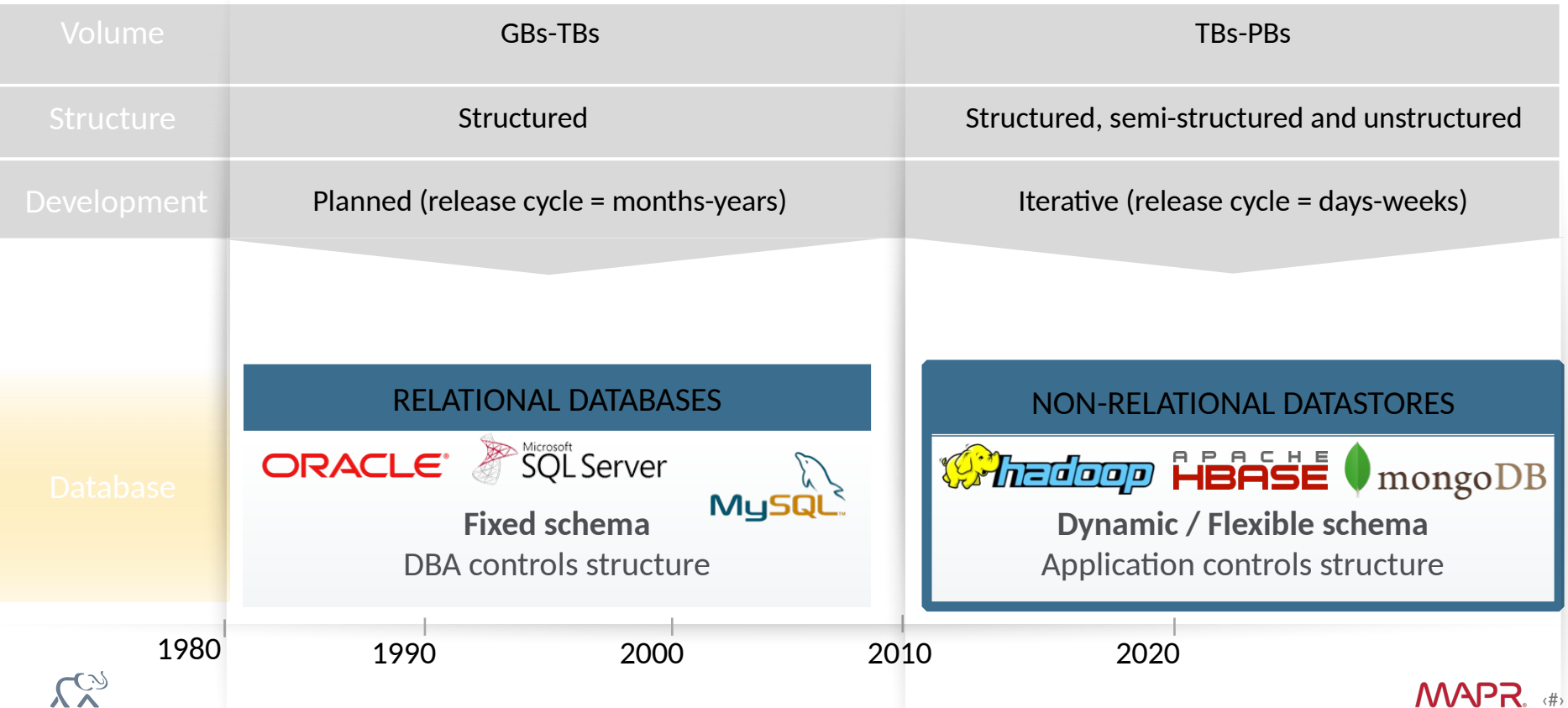

# **How To Bring SQL to Non-Relational Data Stores?**

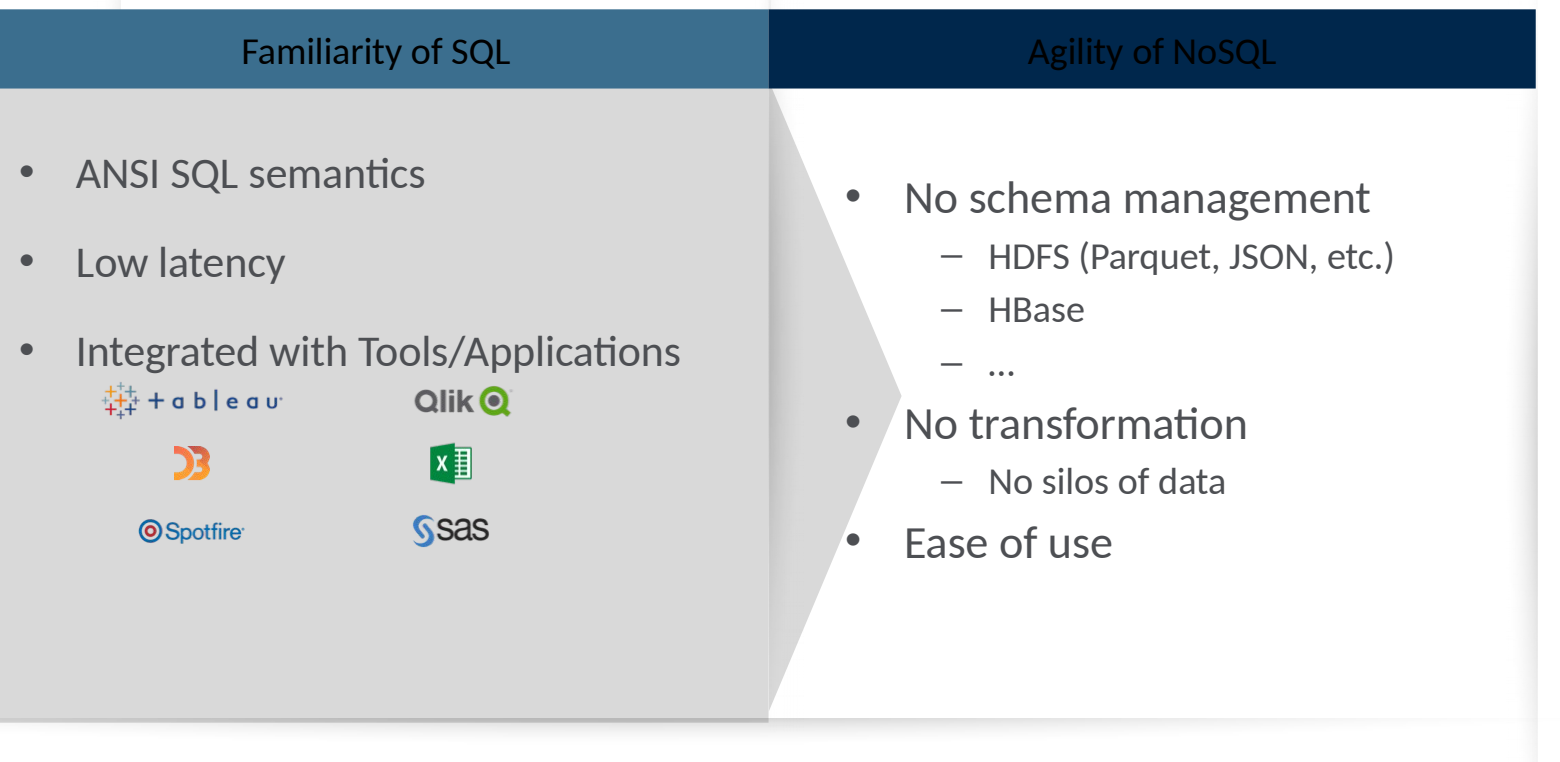

‹#›

MAPR.

### **Enabling "As-It-Happens" Business with Instant Analytics**

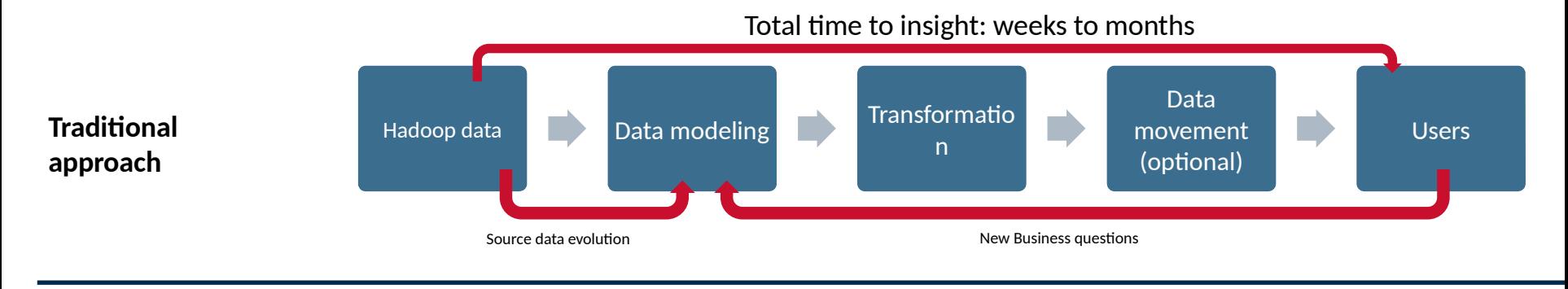

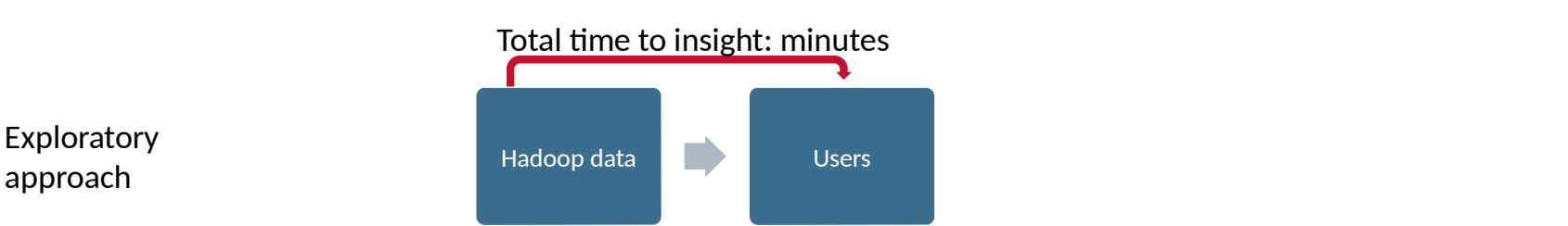

 $\mathcal{C}^{\infty}_{>$ 

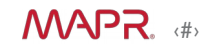

# **Drill Supports** *Schema Discovery On-The-Fly*

- Fixed schema
- Leverage schema in centralized repository (Hive Metastore)

### Schema Declared In Advance **Schema Discovered On-The-Fly**

‹#›

- Fixed schema, evolving schema or schema-less
- Leverage schema in centralized repository or self-describing data

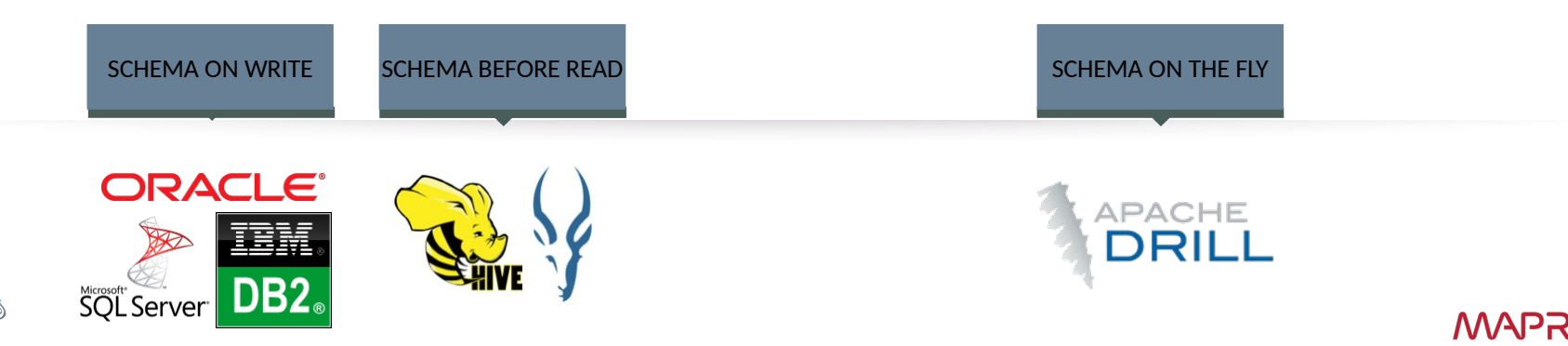

## **Contributing to Apache Drill**

- Pioneering <u>Data Agility</u> for Hadoop
- Apache open source project
- Scale-out execution engine for low-latency queries
- Unified SQL-based API for analytics & operational applications

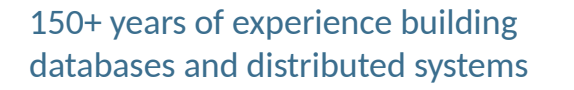

#### 50+ contributors

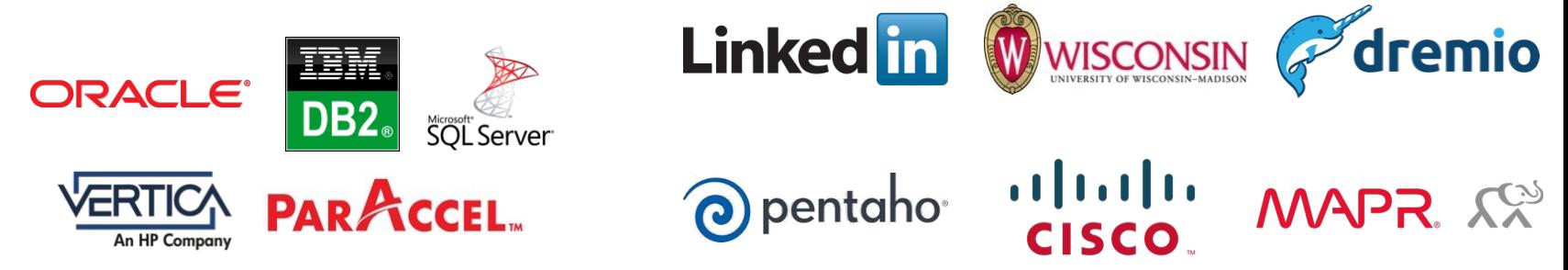

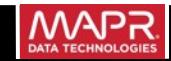

# **Drill Enables 'SQL-on-Everything'**

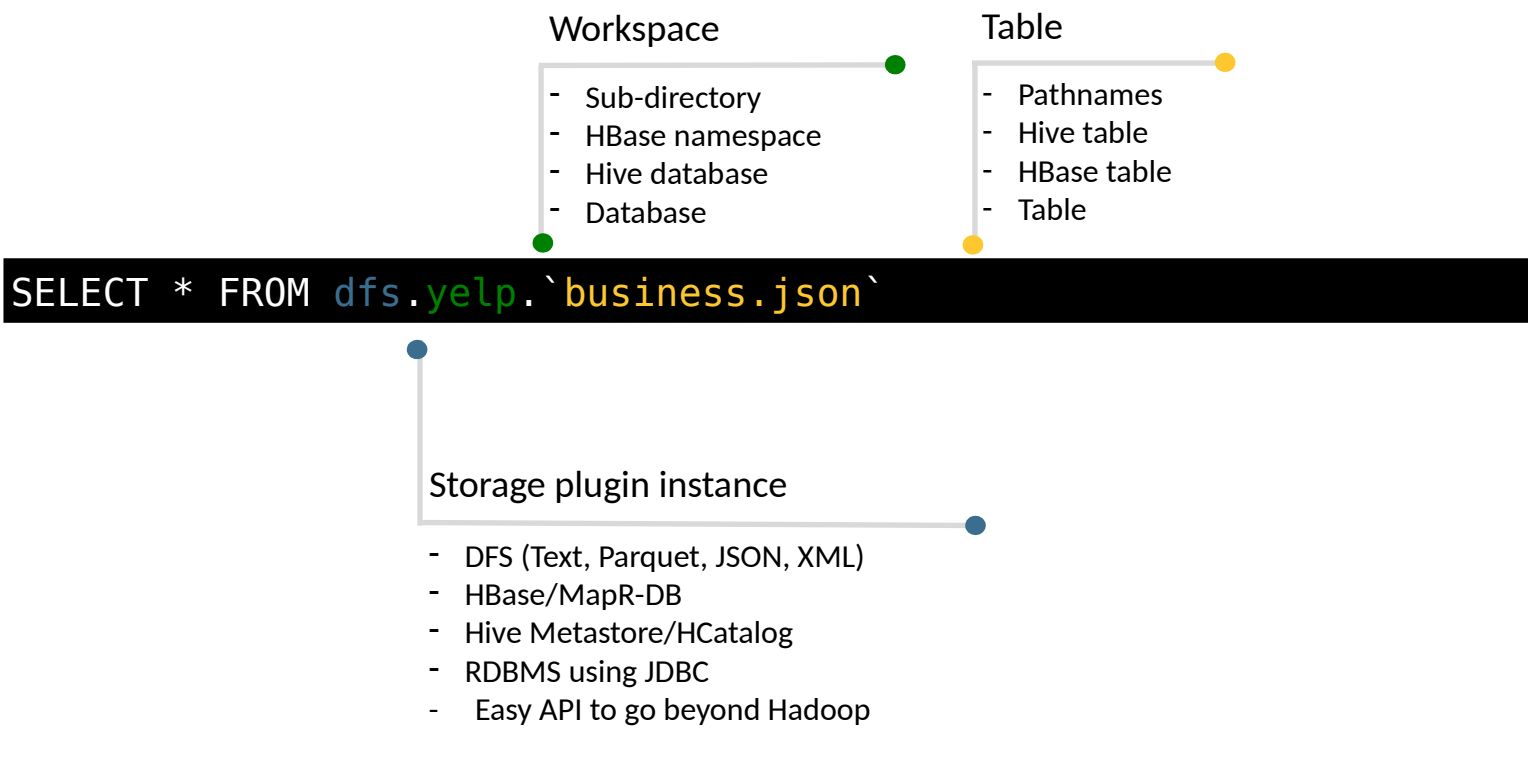

‹#›

**MAPR** 

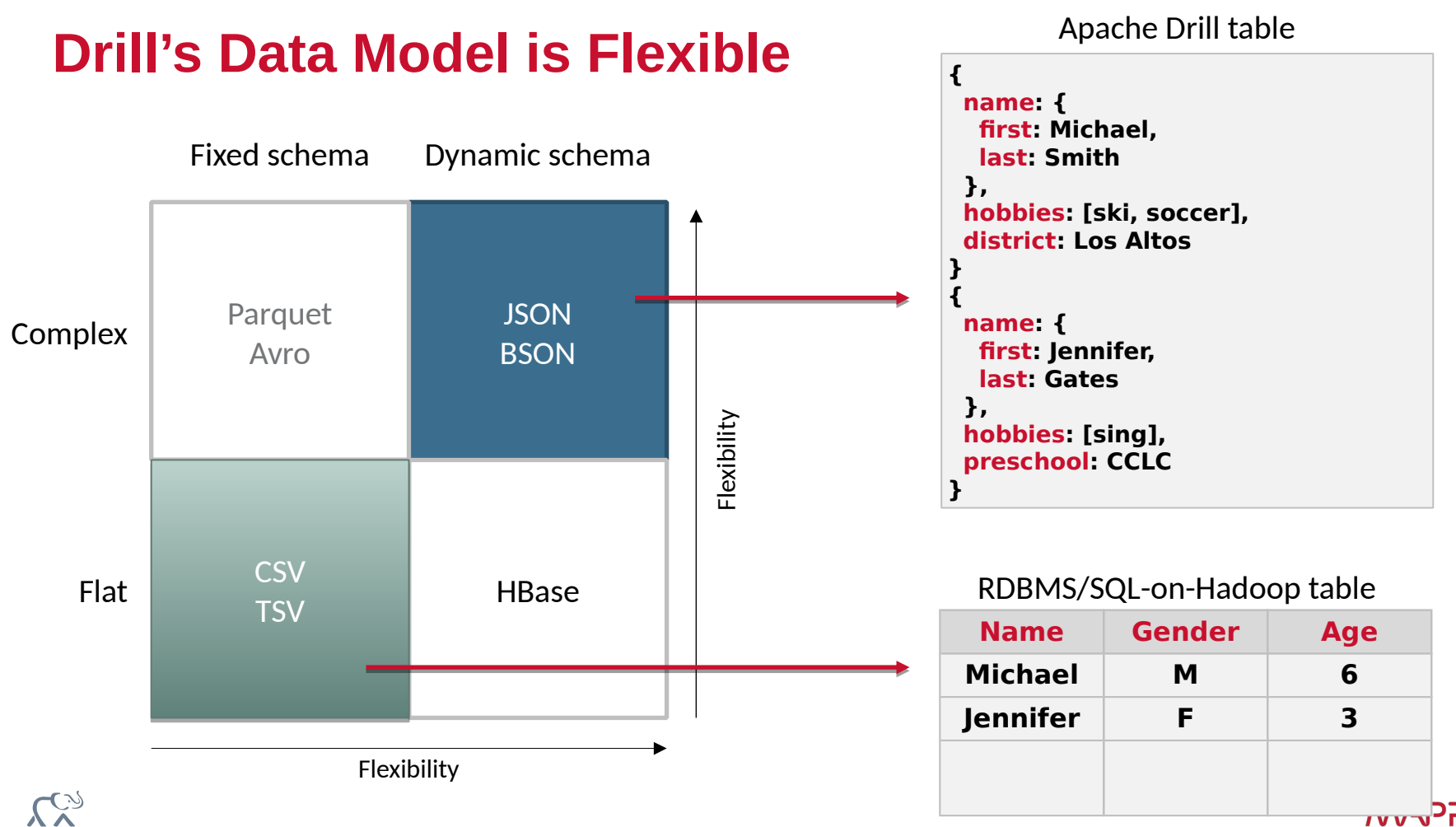

 $\overline{I}$ 

### **Drill into Data**

http://www.yelp.com/dataset\_challenge

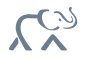

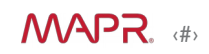

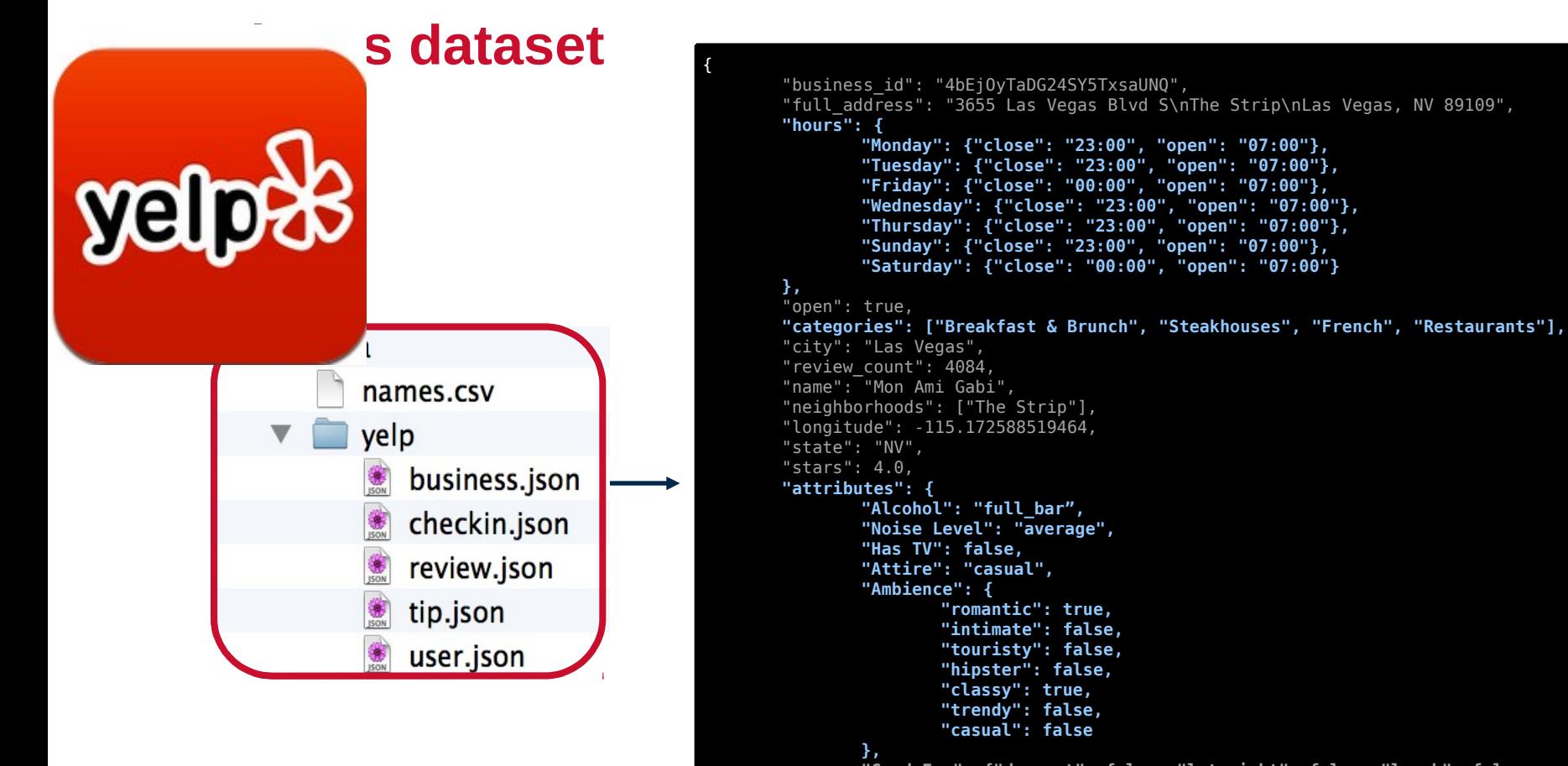

**}**

}

**"Good For": {"dessert": false, "latenight": false, "lunch": false, "dinner": true, "breakfast": false, "brunch": false},**

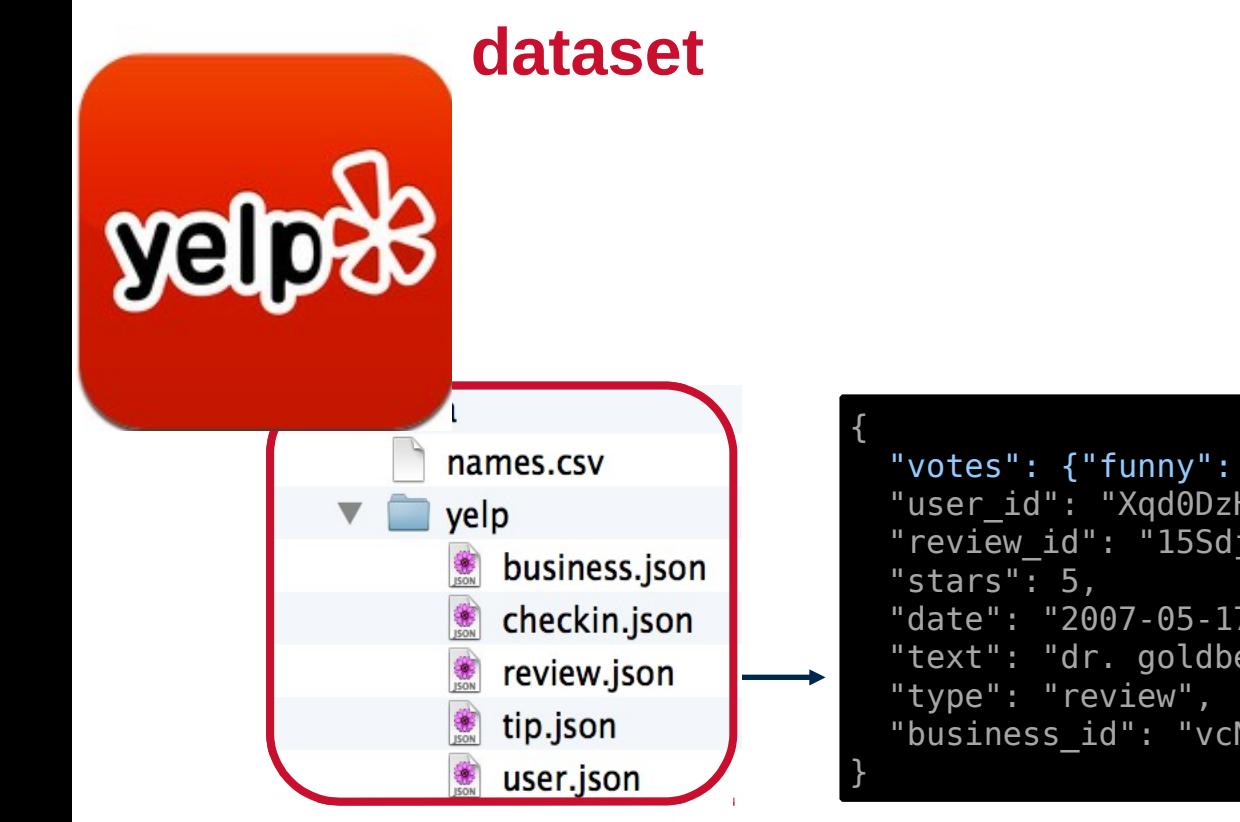

 "votes": {"funny": 0, "useful": 2, "cool": 1}, "user\_id": "Xqd0DzHaiyRqVH3WRG7hzg", "review\_id": "15SdjuK7DmYqUAj6rjGowg", "date": "2007-05-17", "text": "dr. goldberg offers everything ...", "business\_id": "vcNAWiLM4dR7D2nwwJ7nCA"

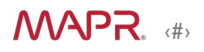

- **\$ tar -xvzf apache-drill-1.3.0.tar.gz**
- **\$ bin/sqlline -u jdbc:drill:zk=local**
- **\$ bin/drill-embedded**
- **> SELECT state, city, count(\*) AS businesses FROM dfs.yelp.`business.json.gz` GROUP BY state, city ORDER BY businesses DESC LIMIT 10;**

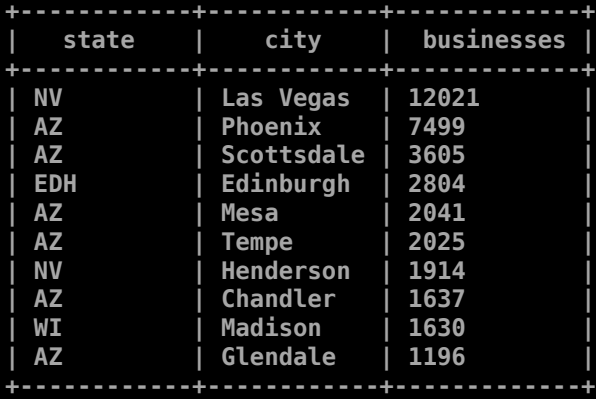

### **Intuitive SQL Access to Complex Data**

**// It's Friday 10pm in Vegas and looking for Hummus**

**> SELECT name, stars, b.hours.Friday friday, categories FROM dfs.yelp.`business.json` b WHERE b.hours.Friday.`open` < '22:00' AND b.hours.Friday.`close` > '22:00' AND REPEATED\_CONTAINS(categories, 'Mediterranean') AND city = 'Las Vegas' ORDER BY stars DESC LIMIT 2;**

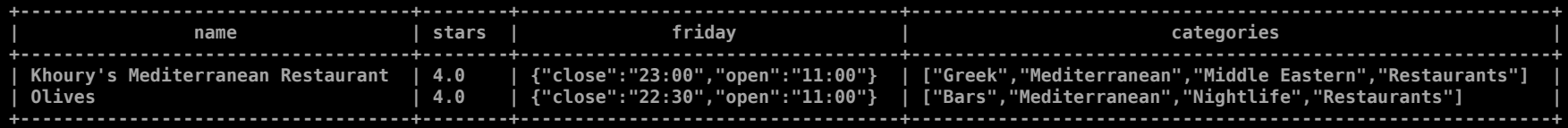

### **ANSI SQL Compatibility**

**//Get top cool rated businesses**

```
 SELECT b.name from dfs.yelp.`business.json` b 
    WHERE b.business_id IN
   (SELECT r.business_id FROM dfs.yelp.`review.json` r
   GROUP BY r.business_id HAVING SUM(r.votes.cool) > 2000 ORDER BY 
   SUM(r.votes.cool) DESC);
```

```
+--------------------------------+
| name |
   +--------------------------------+
 | Earl of Sandwich |
 | XS Nightclub |
 | The Cosmopolitan of Las Vegas |
 | Wicked Spoon |
 | Bacchanal Buffet |
               +--------------------------------+
```
# **Logical Views**

**//Create a view combining business and reviews datasets**

**> CREATE OR REPLACE VIEW dfs.tmp.BusinessReviews AS SELECT b.name, b.stars, r.votes.funny, r.votes.useful, r.votes.cool, r.`date` FROM dfs.yelp.`business.json` b, dfs.yelp.`review.json` r WHERE r.business\_id = b.business\_id; +-------+-------------------------------------------------------------------+** ok | summary **+-------+-------------------------------------------------------------------+ | true | View 'BusinessReviews' replaced successfully in 'dfs.tmp' schema | +-------+-------------------------------------------------------------------+**

**> SELECT COUNT(\*) AS Total FROM dfs.tmp.BusinessReviews;**

**+------------+ | Total | +------------+ | 1125458 | +------------+**

### **Materialized Views AKA Tables**

- **> ALTER SESSION SET `store.format` = 'parquet';**
- **> CREATE TABLE dfs.yelp.BusinessReviewsTbl AS SELECT b.name, b.stars, r.votes.funny funny, r.votes.useful useful, r.votes.cool cool, r.`date` FROM dfs.yelp.`business.json` b, dfs.yelp.`review.json` r WHERE r.business\_id = b.business\_id;**

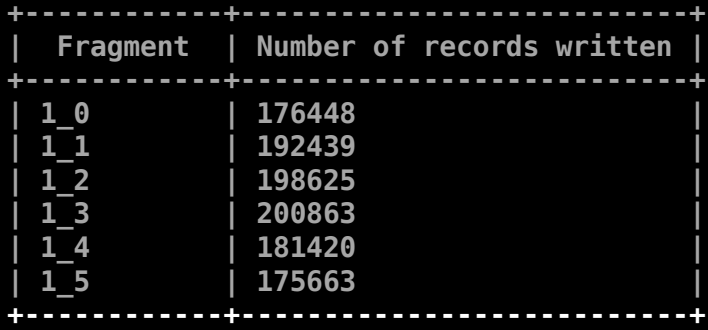

### **Repeated Values Support**

**// Flatten repeated categories** 

**> SELECT name, categories FROM dfs.yelp.`business.json` LIMIT 3;**

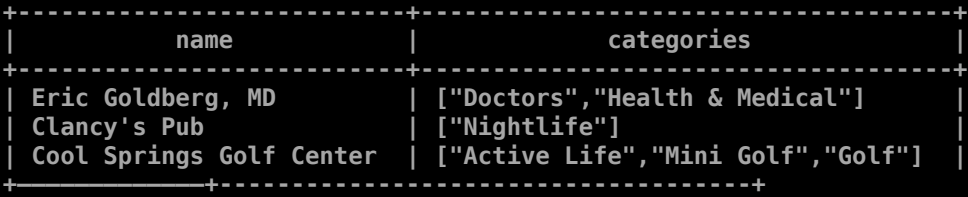

**> SELECT name, FLATTEN(categories) AS categories FROM dfs.yelp.`business.json` LIMIT 5;**

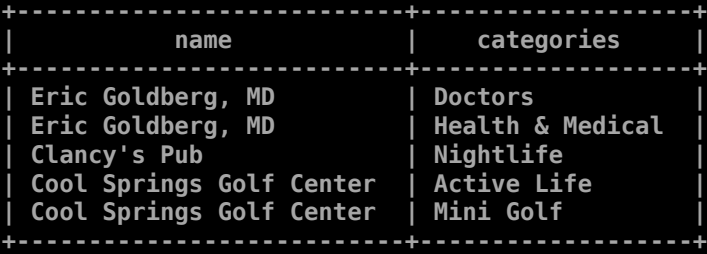

### **Extensions to ANSI SQL to work with repeated values**

**// Get most common business categories**

```
>SELECT category, count(*) AS categorycount
   FROM (SELECT name, FLATTEN(categories) AS category
         FROM dfs.yelp.`business.json`) c
   GROUP BY category ORDER BY categorycount DESC;
```
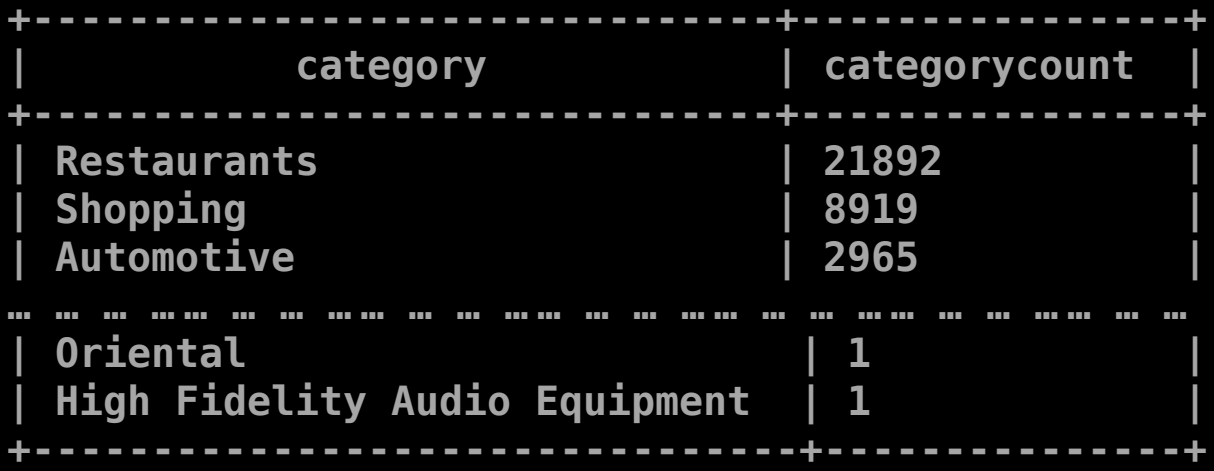

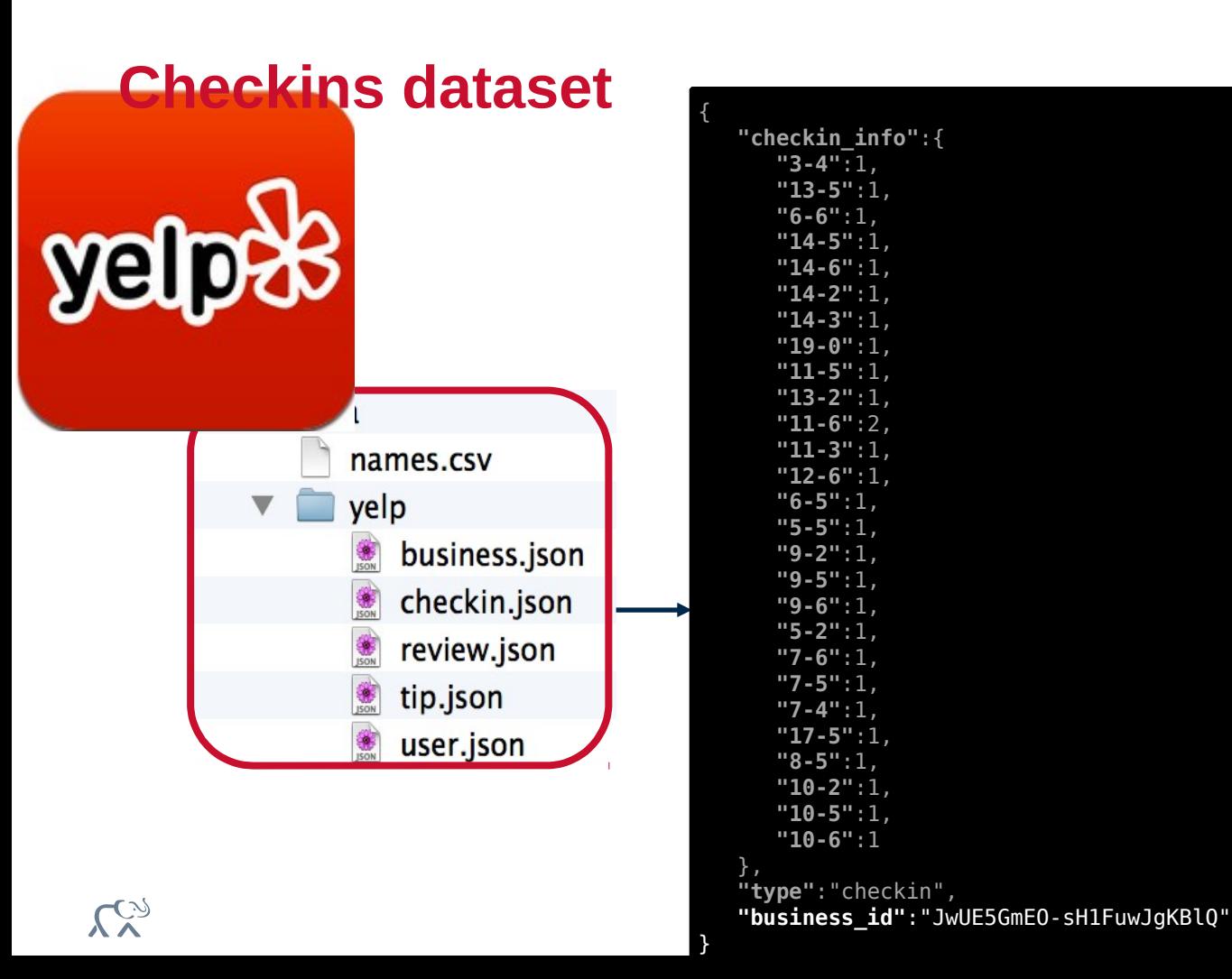

### **Supports Dynamic / Unknown Columns**

#### **>** SELECT KVGEN(checkin\_info) checkins FROM dfs.yelp.`checkin.json` LIMIT 1;

checkins

```
| [{"key":"3-4","value":1},{"key":"13-5","value":1},{"key":"6-6","value":1},{"key":"14-
5","value":1},{"key":"14-6","value":1},{"key":"14-2","value":1},{"key":"14-3","value":1},{"key":"19-
0","value":1},{"key":"11-5","value":1},{"key":"13-2","value":1},{"key":"11-6","value":2},{"key":"11-
3","value":1},{"key":"12-6","value":1},{"key":"6-5","value":1},{"key":"5-5","value":1},{"key":"9-
2","value":1},{"key":"9-5","value":1},{"key":"9-6","value":1},{"key":"5-2","value":1},{"key":"7-
6","value":1},{"key":"7-5","value":1},{"key":"7-4","value":1},{"key":"17-5","value":1},{"key":"8-
5","value":1},{"key":"10-2","value":1},{"key":"10-5","value":1},{"key":"10-6","value":1}] |
```
### **>** SELECT FLATTEN(KVGEN(checkin\_info)) checkins FROM dfs.yelp.`checkin.json` limit 6;

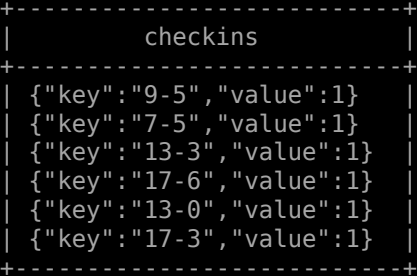

### **Makes it easy to work with dynamic/unknown columns**

// Count total number of checkins on Sunday midnight

```
> SELECT SUM(checkintbl.checkins.`value`) as 
SundayMidnightCheckins FROM 
    (SELECT FLATTEN(KVGEN(checkin_info)) checkins
     FROM dfs.yelp.checkin.json`) checkintbl 
    WHERE checkintbl.checkins.key='23-0';
```
+------------------------+ SundayMidnightCheckins +------------------------+ | 8575 | +------------------------+

# **Federated Queries**

// Join JSON File, Parquet and MongoDB collection

```
> SELECT u.name, b.category, count(1) nb_review
FROM mongo.yelp.`user` u , dfs.yelp.`review.parquet` r, (select business_id, flatten(categories) 
category from dfs.yelp.`business.json` ) b
WHERE u.user id = r.user id
AND b.business id = r.business id
GROUP BY u.user_id, u.name, b.category
ORDER BY nb review DESC
LIMIT 10;
```

```
+-----------+--------------+------------+
   name | category | nb review
              +-----------+--------------+------------+
 Rand | Restaurants | 1086
 J | Restaurants | 661
 Jennifer | Restaurants | 657
 Brad | Restaurants | 638
 | Jade | Restaurants | 586 |
                … … … … … … … … … .. .. ..
 Emily | Restaurants | 560
 Norm | Restaurants | 543
 Aileen | Restaurants | 499
 Michael | Restaurants | 496
+-----------+--------------+------------+
```
### **Drill Data Sources**

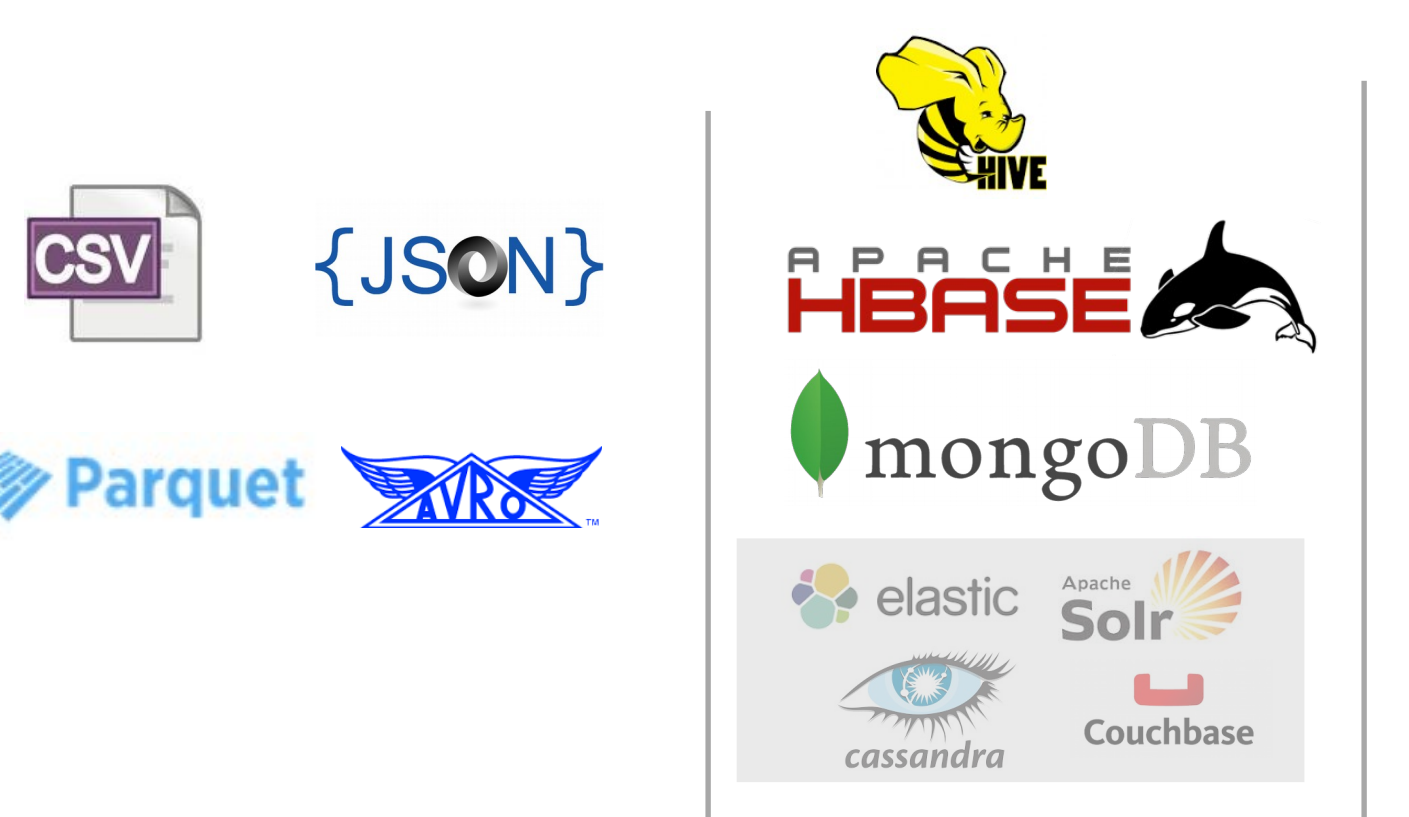

JDBCMySQL®

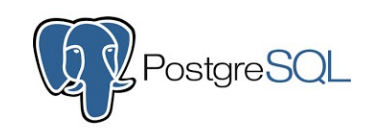

ORACLE®

MAPR.

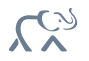

# **Directories are implicit partitions**

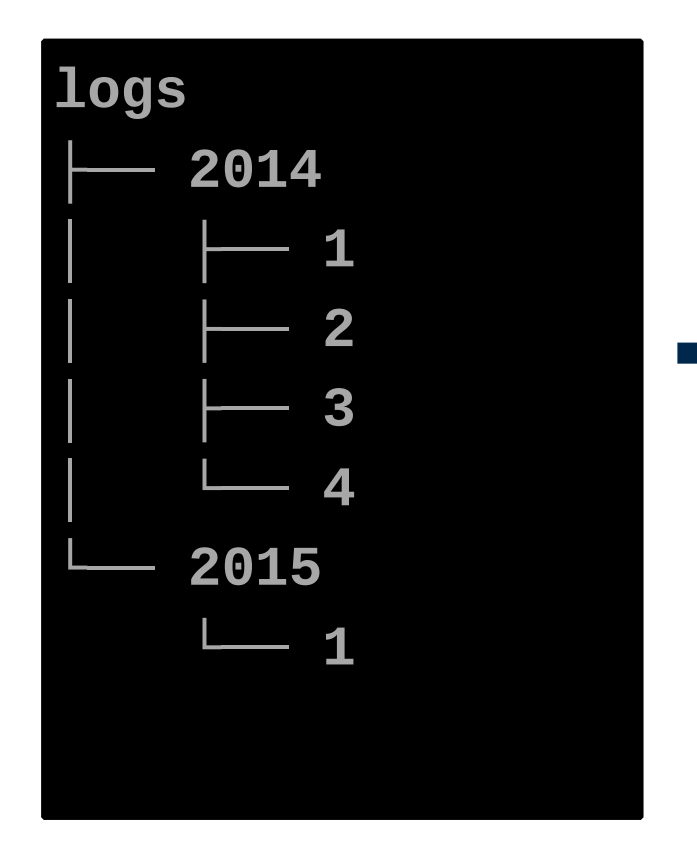

**select dir0, count(1) from dfs.logs.`\*` where dir1 in (1,2,3) group by dir0** 

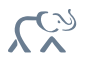

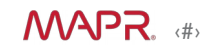

### **Hands-On**

https://github.com/tgrall/drill-workshop

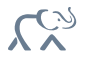

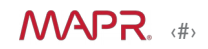

**How does it work?**

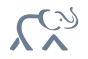

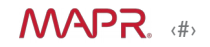

# **Everything is a "Drillbit"**

- "Drillbits" run on each node
- In-memory columnar execution
- Coordination, Planning, Execution
- Networked or not
- Exposes JDBC, ODBC, REST
- Built In Web UI and CLI
- Extensible
	- Custom Functions
	- Data Sources

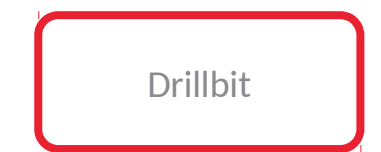

‹#›

**ANAPR** 

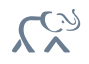

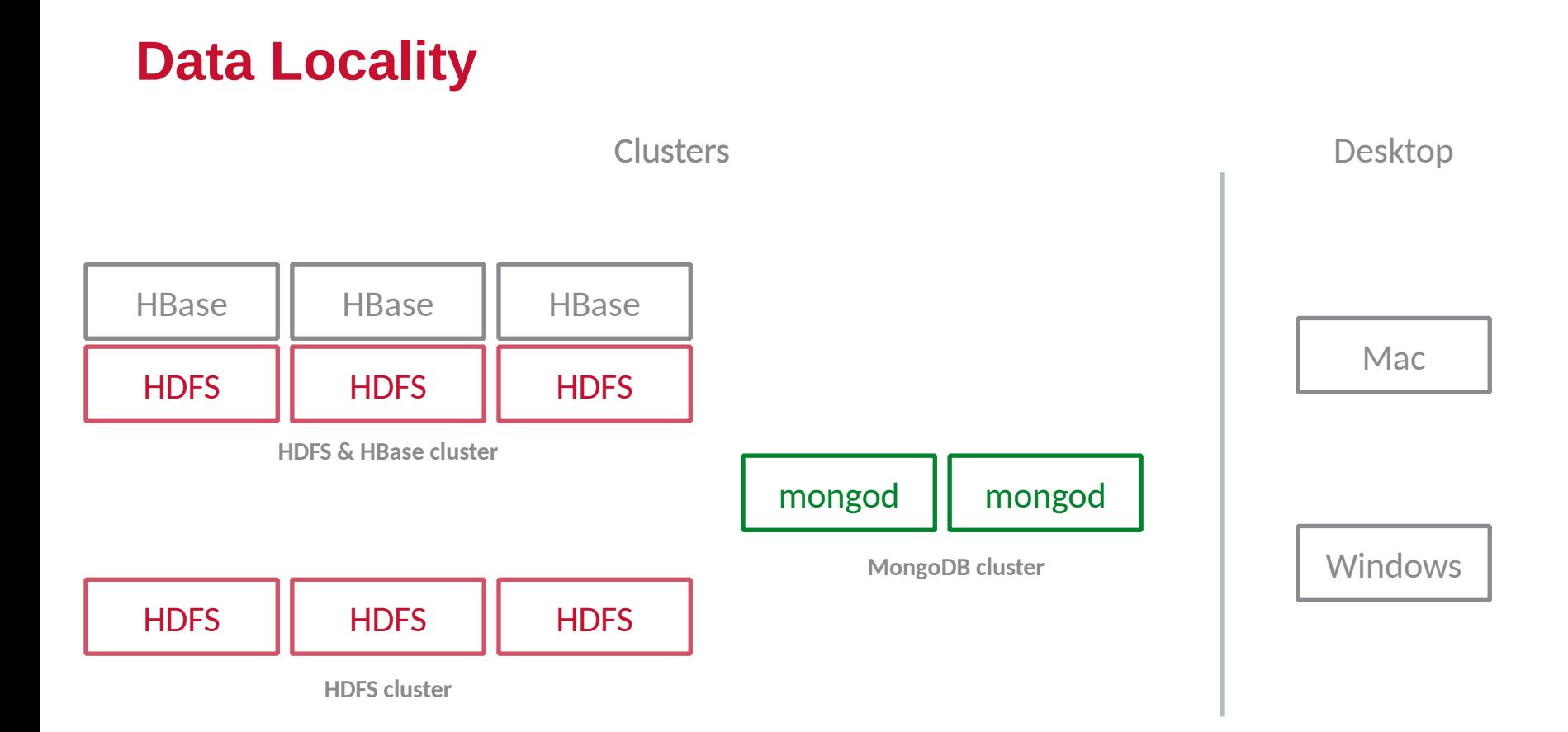

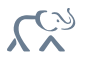

# **Run drillbits close to your data!**

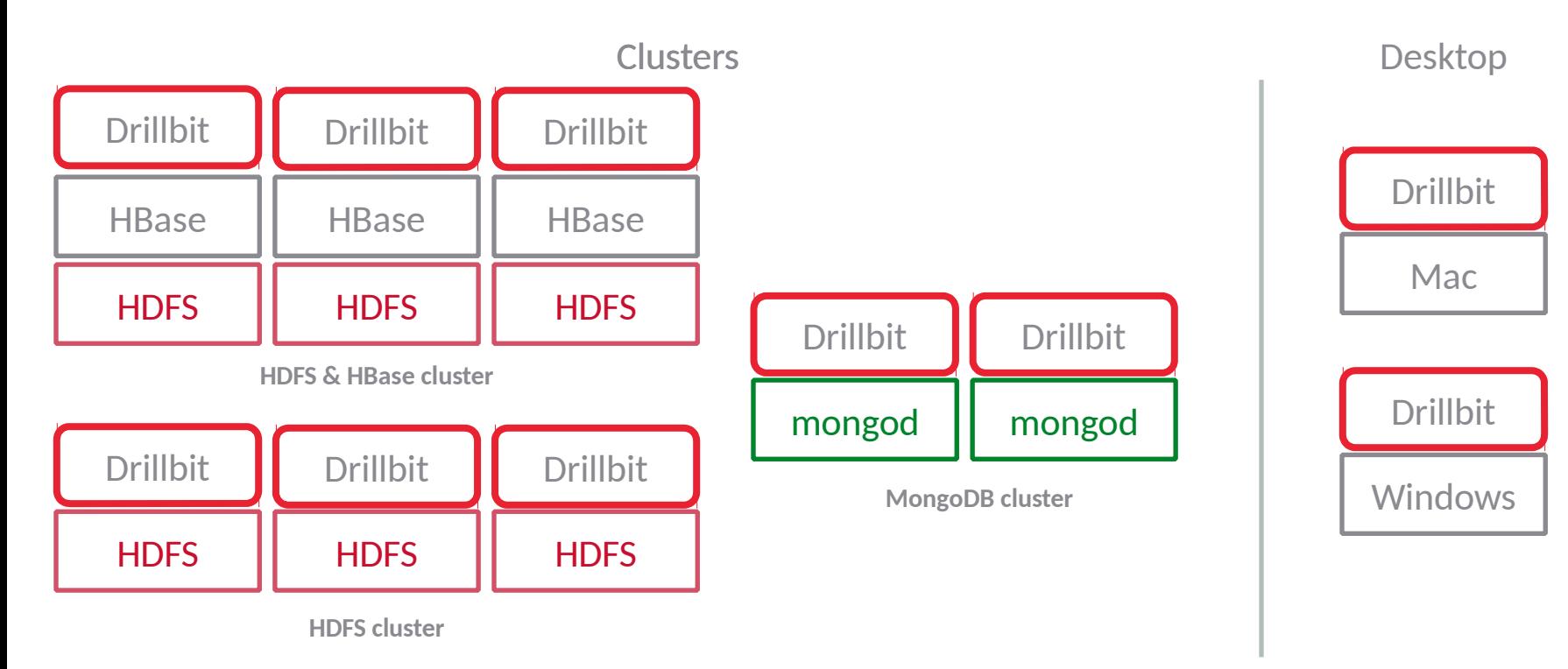

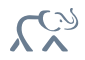

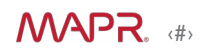

# **Query Execution**

Cliont

- Client connects to **"a" Drillbit**
- This Drillbit becomes the **foreman**
- Foreman generates execution plan
	- cost base query optimisation

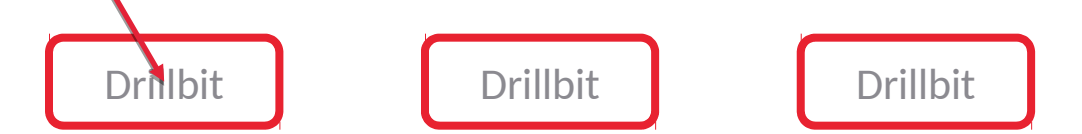

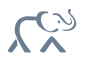

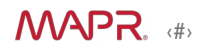

## **Query Execution**

Client

- Execution fragment are farmed to other Drillbits
- Drillbits exchange data when necessary

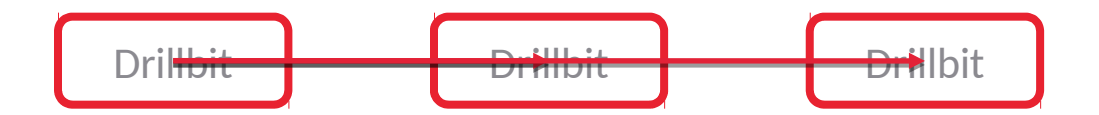

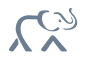

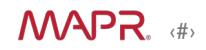

# **Query Execution**

• Results are returned to the user through foreman

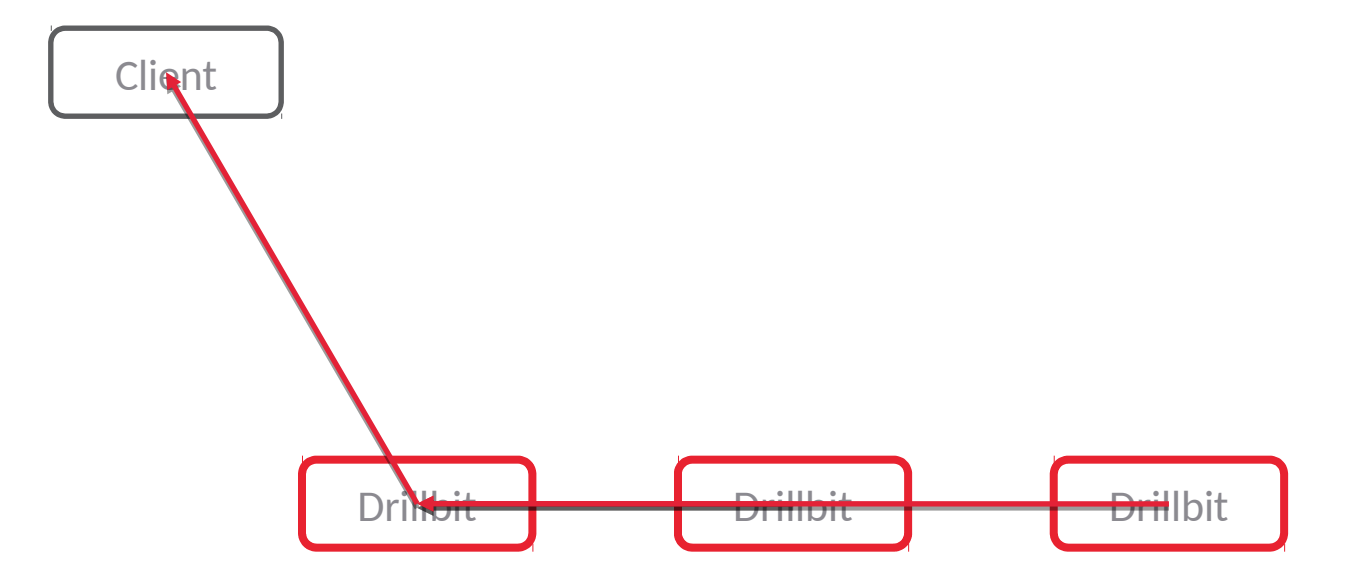

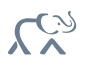

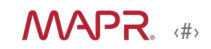

### **Security?**

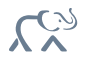

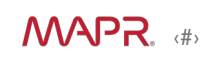

### **Granular Security via Drill Views**

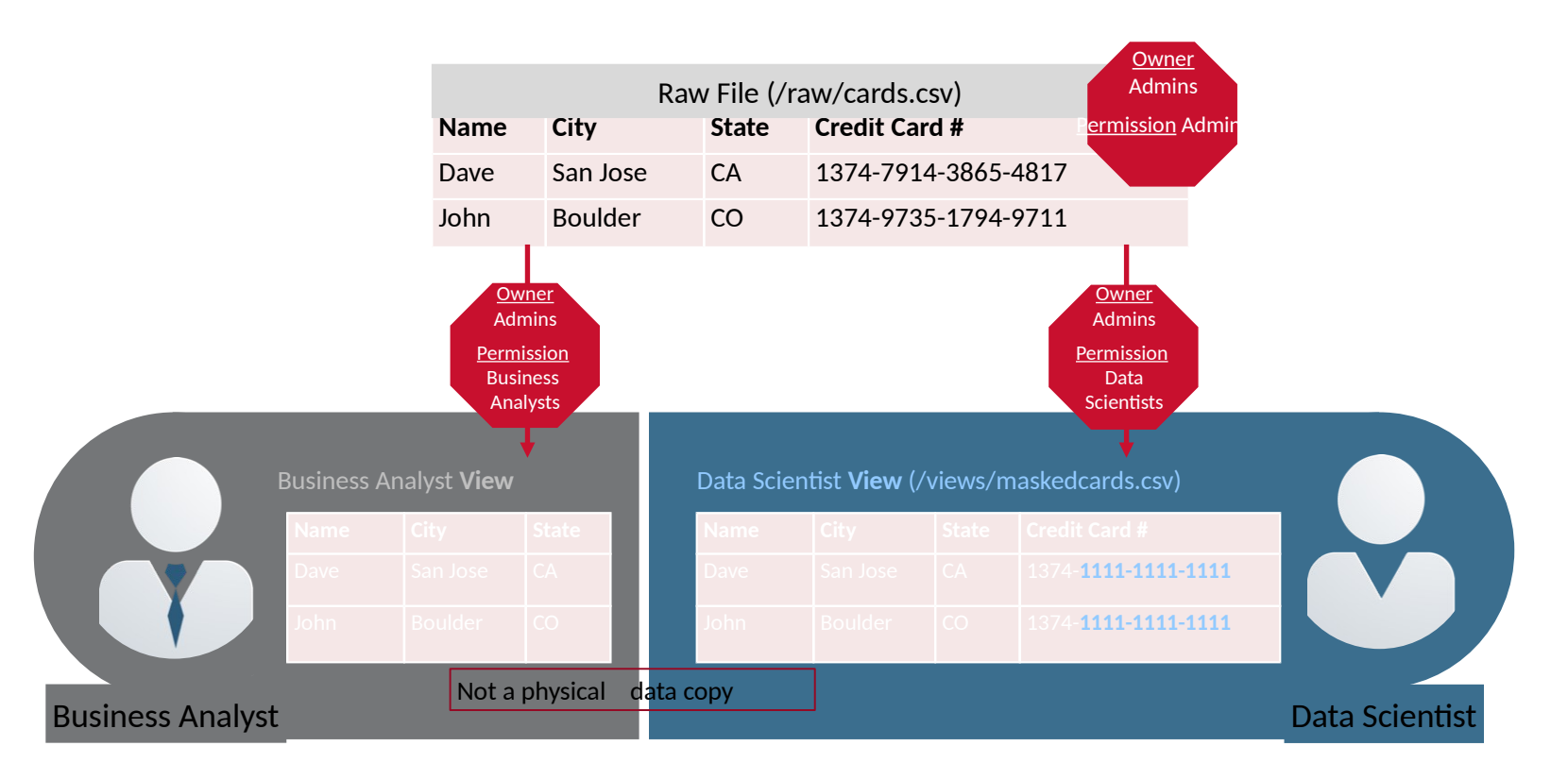

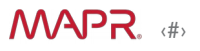

### **Extensibility**

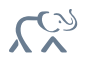

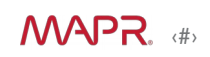

# **Extending Apache Drill**

- File Format
	- ORC
	- …
- Data Sources
	- NoSQL Databases
	- Search Engines
	- REST
	- $\bullet$  ....
- Custom Functions

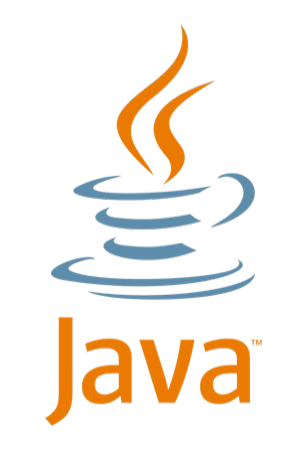

https://github.com/mapr-demos/simple-drill-functions

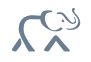

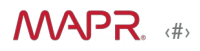

# **Recommendations for Getting Started with Drill**

### New to Drill?

- Get started with [Free MapR On Demand training](https://www.mapr.com/services/mapr-academy/big-data-hadoop-online-training-all)
- [Test Drive Drill o](https://mapr.orbitera.com/c2m/customer/testDrives/view/471)n cloud with AWS
- Learn how to use Drill with Hadoop using MapR sandbox

### Ready to play with your data?

- Try out [Apache Drill in 10 mins](http://drill.apache.org/docs/drill-in-10-minutes/) guide on your desktop
- [Download D](https://www.mapr.com/products/apache-drill)rill for your cluster and start exploration
- Comprehensive [tutorials a](http://drill.apache.org/docs/tutorials-introduction/)nd [documentation a](http://drill.apache.org/docs/)vailable

### Ask questions

- [user@drill.apache.org](mailto:user@drill.apache.org)
- [dev@drill.apache.com](mailto:dev@drill.apache.com)

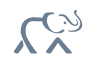

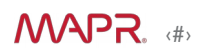